## **Write Annotations Element**

Writes all supplied annotations to file(s) in the selected format.

## Parameters in GUI

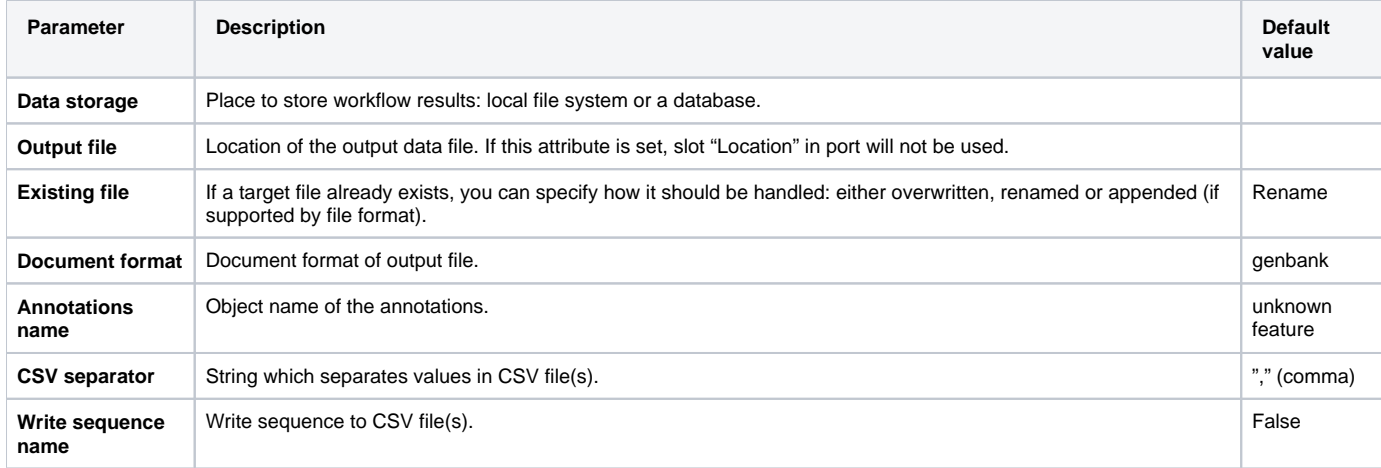

## Parameters in Workflow File

**Type:** write-annotations

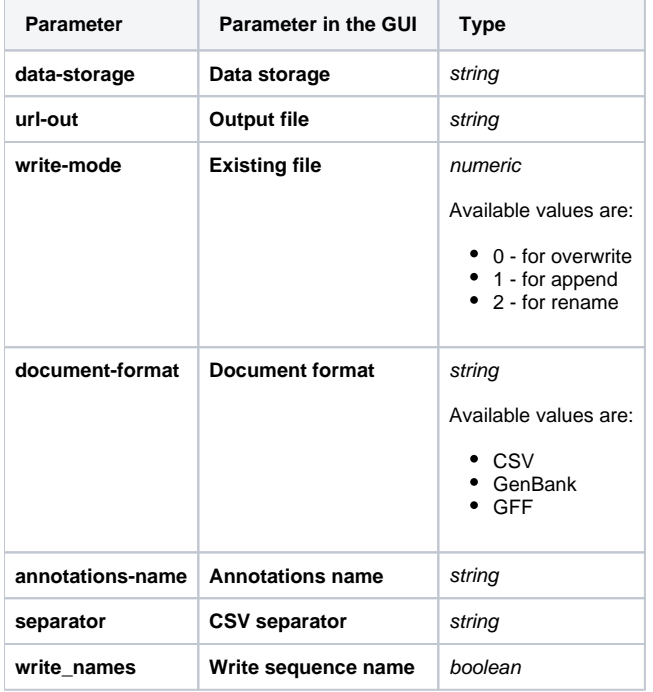

## Input/Output Ports

The element has 1 *[input port](http://ugene.unipro.ru/documentation/wd_manual/introduction/schema_terms.html#term-input-port)*:

**Name in GUI:** Input annotations

**Name in Workflow File:** in-annotations

**Slots:**

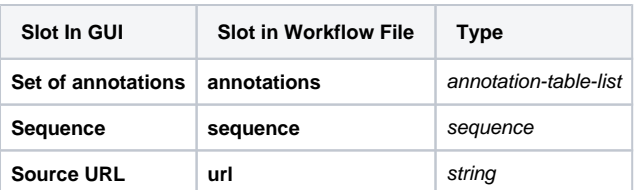